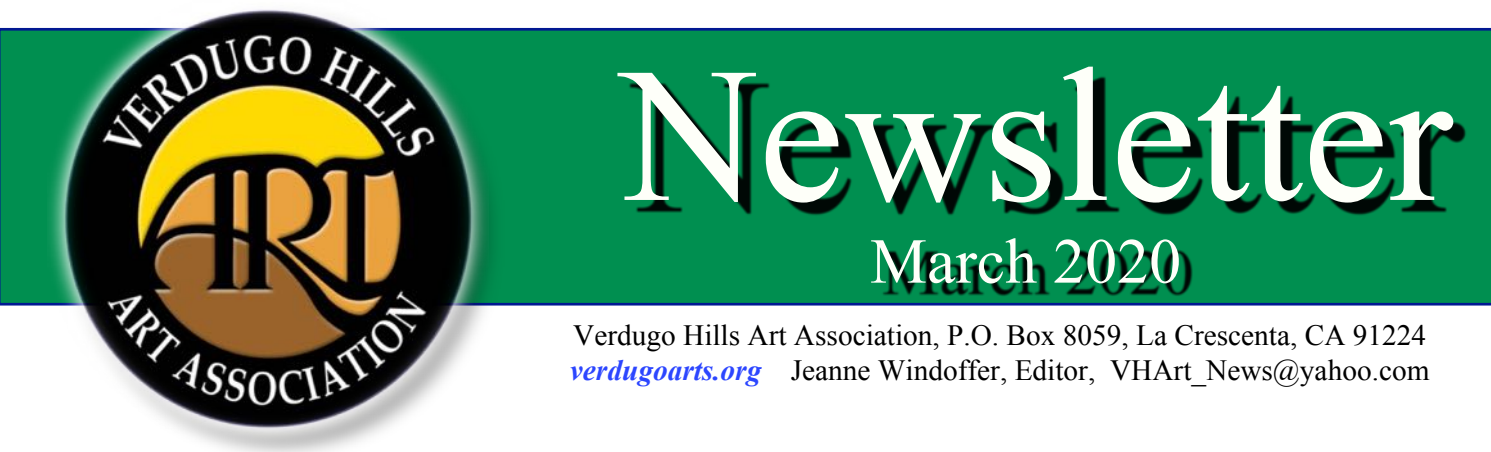

# **Sabine Steinmetz to introduce us to "Scanography"**

March 6, 7:00pm at the La Canada Community Center, 4469 Chevy Chase Dr.

Sabine Steinmetz is a UCLA graduate with a degree in Design who works primarily in the medium of photography and digital processes. She employs a variety of digital techniques and new media, including scanography, to create the plant portraits that she calls her "new botanicals." She likes to think of these plant portraits as a visual bridge between traditional botanical art and the digital processes available to contemporary artists. Recently, she has been combining digital drawing with her scans to create pieces that allow her to show evidence of the artist's hand at work.

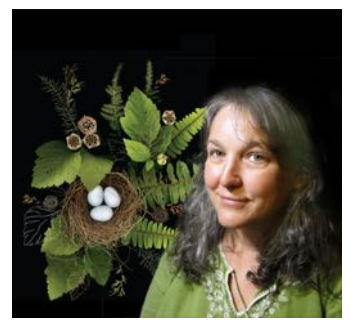

Scanography is a photographic process wherein objects are arranged into a composition on a flatbed scanner and a high resolution digital image is produced. The results,

especially with plant materials, are more richly detailed and vibrant than ordinary photography is able to capture, and can be enlarged to poster size without any loss in quality.

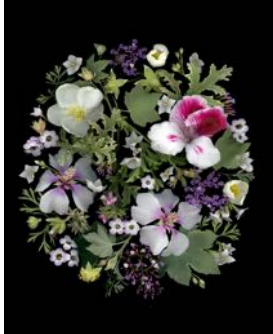

Sabine will be presenting a program outlining the steps involved in creating a scanographic image, illustrated with examples of her own work, and then demonstrate the digital processes involved after the image has been composed. Additionally she will share information about resources and offer suggestions of simple scanographs that can be created with materials found at home, so that guests might consider trying the process themselves. Prints of Sabine's work will be on hand to examine close up. For more info, visit gardenscapestudio.com

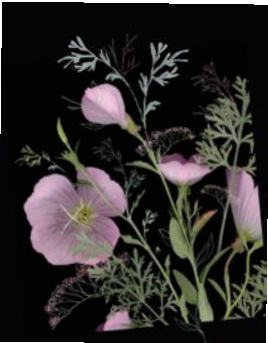

# **President's Message**  *by Sue Peacock*

In order to prepare for the upcoming year, the current board members are collecting names of people to run for our board and our committee chairs. By starting now we may be able to eliminate the need for a nominating committee meeting. If you are interested in serving please let us know! Many of the current board will remain in their current position, or are happy to switch, but we do love to have new faces and ideas!

Some positions only involve attending the monthly demonstrations and the board meetings, others require additional duties, for example the exhibition chair needs to be at the take-in and take-downs of each show. If you have special skills or interests that would benefit the board and the club—share them! Please be brave, volunteer.

Wasn't Mary-Lynn Hughes' demonstration of changing your photos using SnapSeed wonderful? I know her through the Y where we swim and discovered she teaches photography. Perhaps you know of someone who could be a demonstrator. Please let Nikki know; she can make all the contacts, we just need names.

Remember this is your club - it needs workers to keep it running. Please let us know where you can help! suesingsbass2@gmail.com, or nikkithomas1@gmail.com

## **Mary-Linn Hughes, Snapseed Demo** by Angela Alvarenga

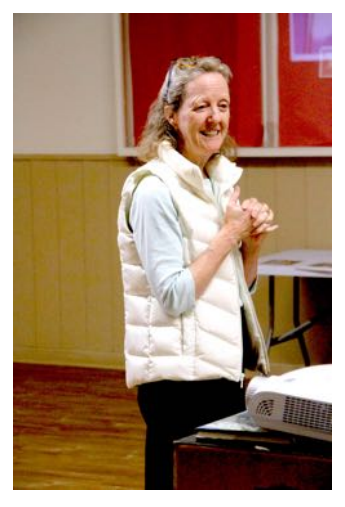

Mary-Linn Hughes, a Southern California photographer and college photography professor gave a fun, interactive demonstration on how to make digital edits of photographs on our smartphones or tablets using the free application, Snapseed. Mary-Linn guided her audience through the user friendly app and showed quick and easy ways to boost color saturation, edit imagery, apply interesting and unique filters and work with double exposures.

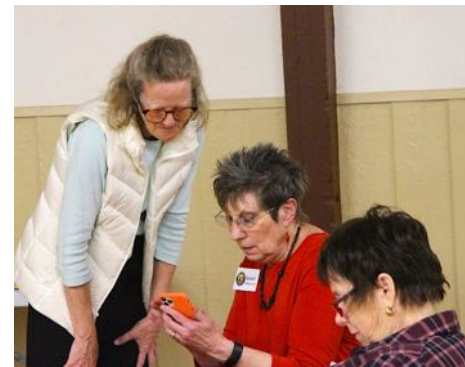

Mary-Linn showed us how she uses the saturation tool to enhance mood or atmosphere and the sharpening tool to get clearer imagery. She explained how she might use the same photo but with different techniques to

create totally different moods; or with double exposure, making a different look altogether. She illustrated removing objects from your photos with the "healing" tool. She also shared a few tips on using contrast and saturation to create a desired ambiance or trying sharpening of the details to bring in texture. Although Snapseed is not as advanced as Photoshop, she demonstrated some of its flexibility, the variety of tools, and user friendliness of the app. We all had fun trying something different, and seeing how it might improve our photos, and help with creation of our artwork.

If you missed the demonstration, you can download a free copy of Snapseed from the App Store on your Apple iPhone or iPad, or from GooglePlay on your Android device. When you open the app, tapping the three dots at the top right

of the screen will give you access to some tutorials to get you started—or help you learn more!

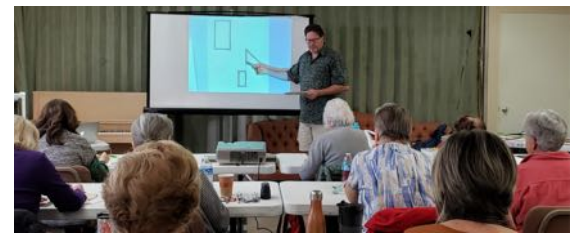

## **Richard Scott Workshop 12 Secrets to Drawing Like a Master**

We had another wonderful workshop with one of VHAA's favorite instructors, Richard Scott. Expanding on the basics he's covered with us before, he gave "secrets" about drawing by

thinking about relationships: relationships of the shapes to each other; the values of light and dark, shadows, highlights; and quality of edges, sharp, or soft. And much much more. He really got the left and right sides of our brains involved!

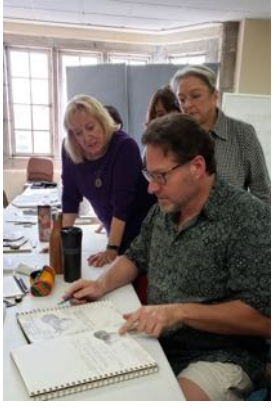

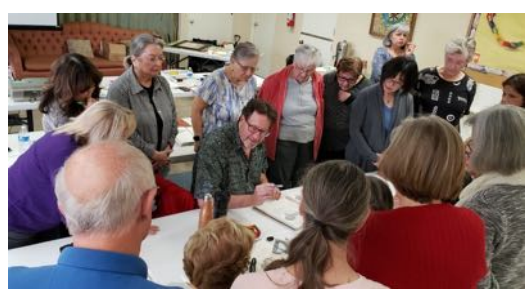

Arda Derian (our workshop chairperson, who was an

art major in college) said that she hadn't had such detailed and simplified instruction in drawing as we had at the workshop! She wrote a full review you can read on our Verdugo Hills Facebook Page, or on our website at verdugoarts.org.

You'll also want to join us at our May meeting when Richard will be demonstrating gouache.

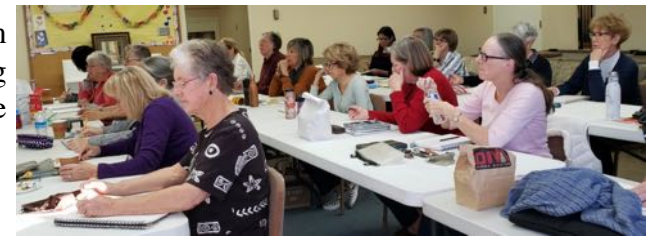

## **Artwork of the Month -** Theme - Photography *by Angela Alvarenga*

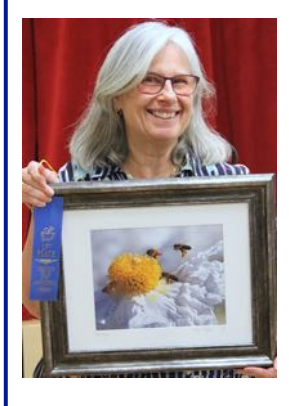

Kimberly-Ann Talbert's photograph titled, *Matilija and Bees,* won first place this month for photography theme. Her beautiful photo was a close of up bees visiting the matilija poppy. Kimberly-Ann is the photographer for the education department at Descanso Gardens. This photo was taken with a Nikon 3200 and edited with Picasa software. When she is in the

gardens, she takes hundreds of photos until she comes across the right one. The matilija is her favorite flower and she also loves bees and believes they are important to our life.

Second place this month was taken by Joan Whitmore's photo, *Lily Pond*. Joan's first love is photography and she captured a beautiful image of a lily floating with brown textured lily pads. The photograph was taken at

the San Juan Capistrano Mission. She chose this piece because she liked the lily pads and thought the colors of the pads were uniquely beautiful considering that they would usually be green.

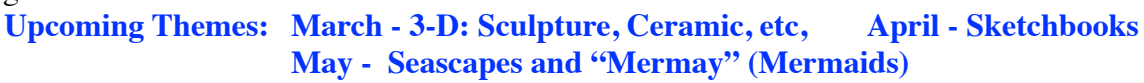

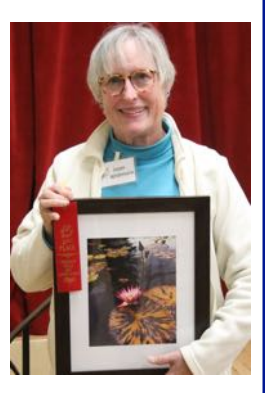

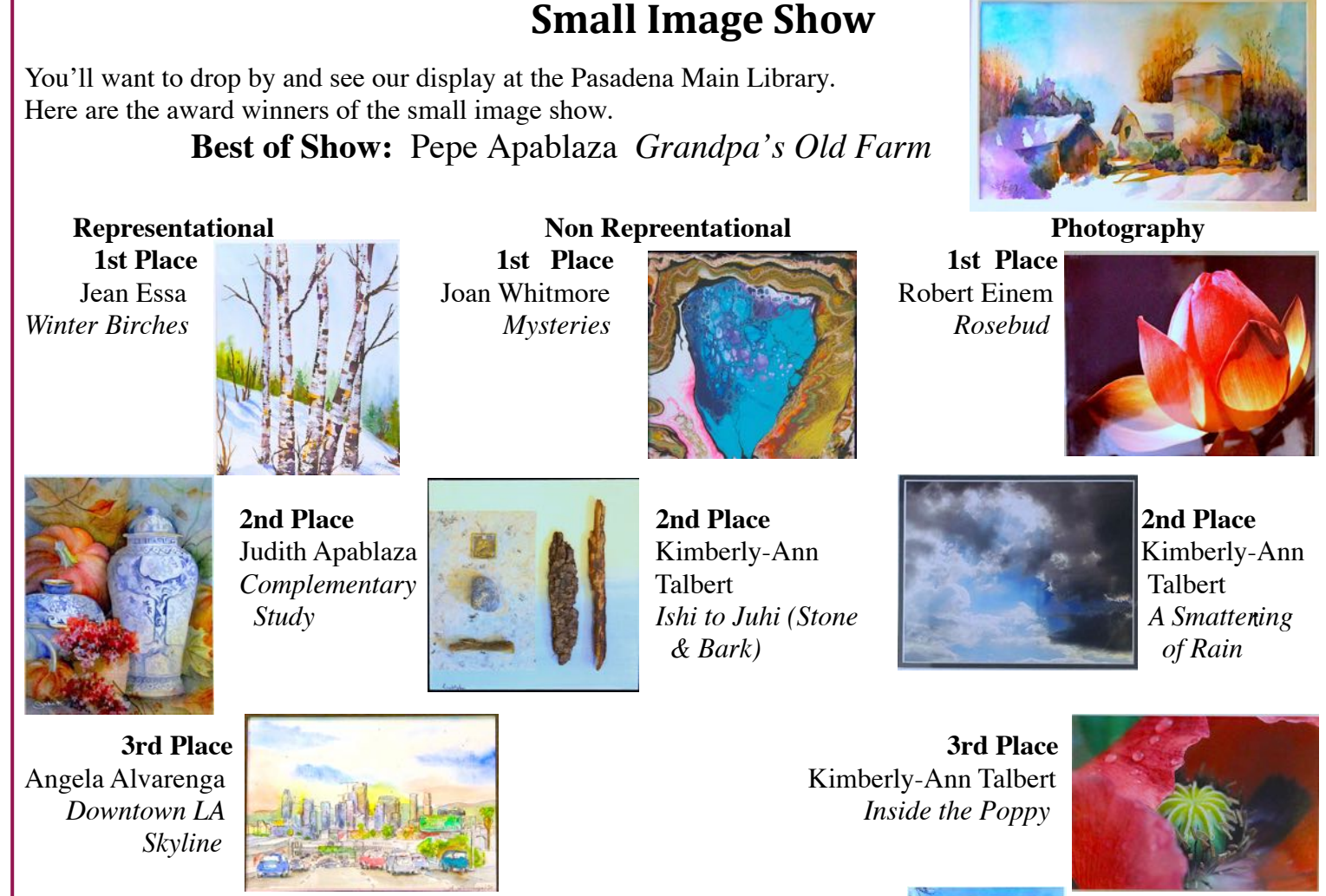

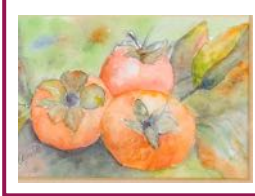

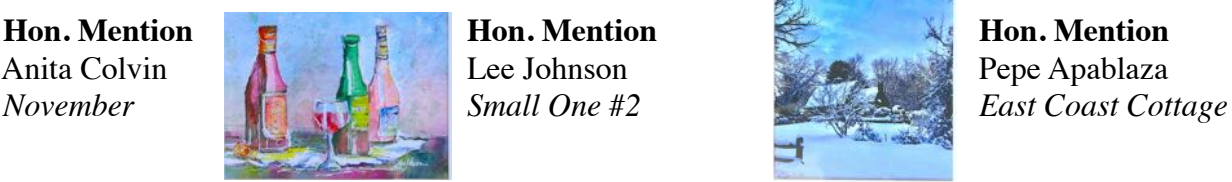

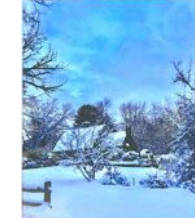

#### *REMINDERS and NOTES*

If you signed up for the Parker Dean, Portrait Drawing and Painting workshop, don't forget! It's this Saturday, Feb 22, 9am to 4pm. at the Pasadena Presbvterian Church, 585 E. Colorado Blvd., Room 301. Contact aderian5@yahoo.com if you have questions.

April 18 - sign up for Robert Sherrill - Plein Air Painting, at Eaton Canyon, watercolor or oil. Contact aderian5@yahoo.com for info.

### **SMALL IMAGE SHOW PICK UP**

If you have artwork in the small image show at the Pasadena Library, be sure to come pick it up between 9am and 10am on Feb. 29 at the **Library**. If you can't be there yourself, you are responsible to find someone to pick it up for you (and be nice, let Nikki know!).

*Thanks again to DIGGS realty company in Montrose for co-sponsoring our* Dec 2019 show and our upcoming Artwork of the Year show in June. *Remember to recommend them to folks you know who are contemplating buying or selling a home.* We truly appreciate **DIGGS'** support of local artists *(including us!)* and in turn want to support them as we can!

#### Upcoming Events

Feb 22 Workshop: Parker Dean, Portrait Drawing & Painting

March 6 Demo - Sabine Steinmetz, Computer Art

April 18 Workshop: Robert Sherrill - Plein Air Painting

Apil Demo - TBA

May Demo - Richard Scott, Gouache

Like us on FACEBOOK! Verdugo Hills Art Association

Info for the VHAA Newsletter? send to VHArt\_News@yahoo.com by 12th of the month prior to the next issue.

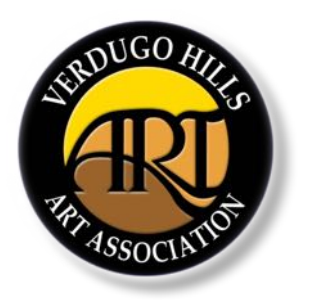

Next Meeting March 6

Next Board Meeting April 6

Verdugo Hills Art Association, P.O. Box 8059 La Crescenta, CA 91224